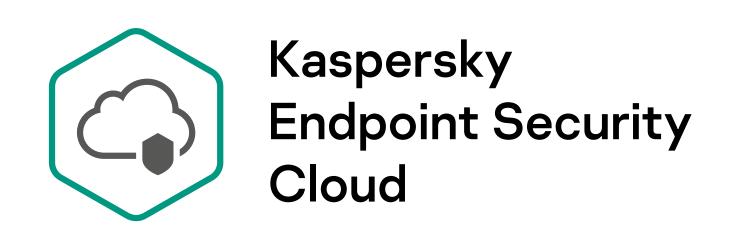

## Three easy steps to deploy protection

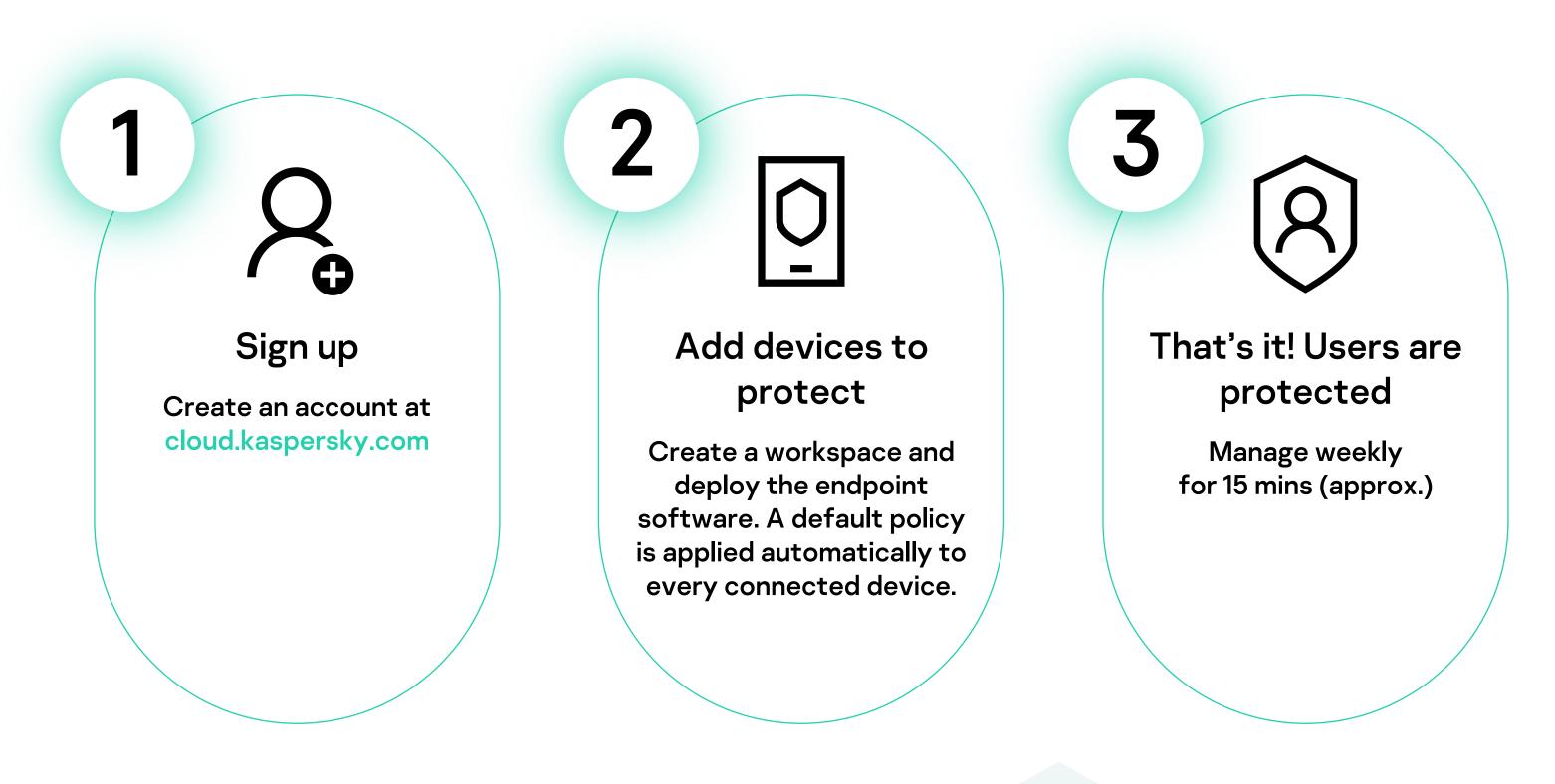

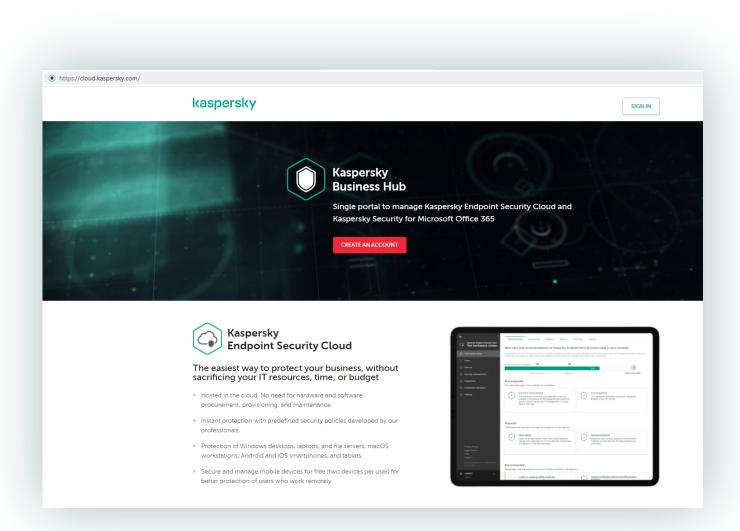

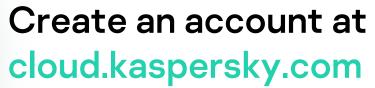

Login to the console, create a workspace and go through the interactive wizard to protect your business.

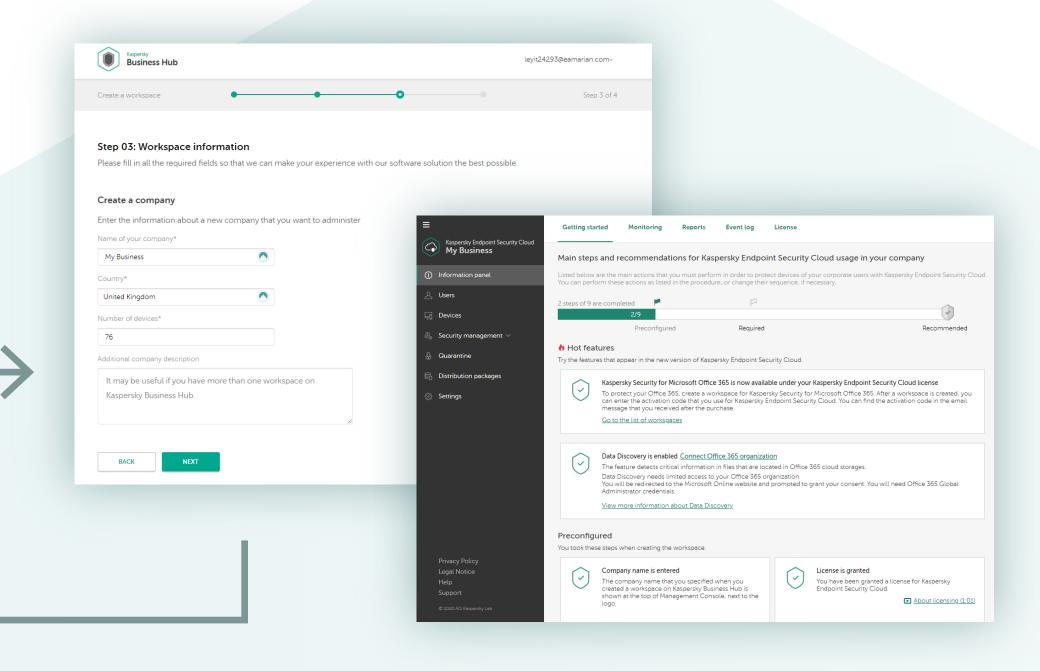

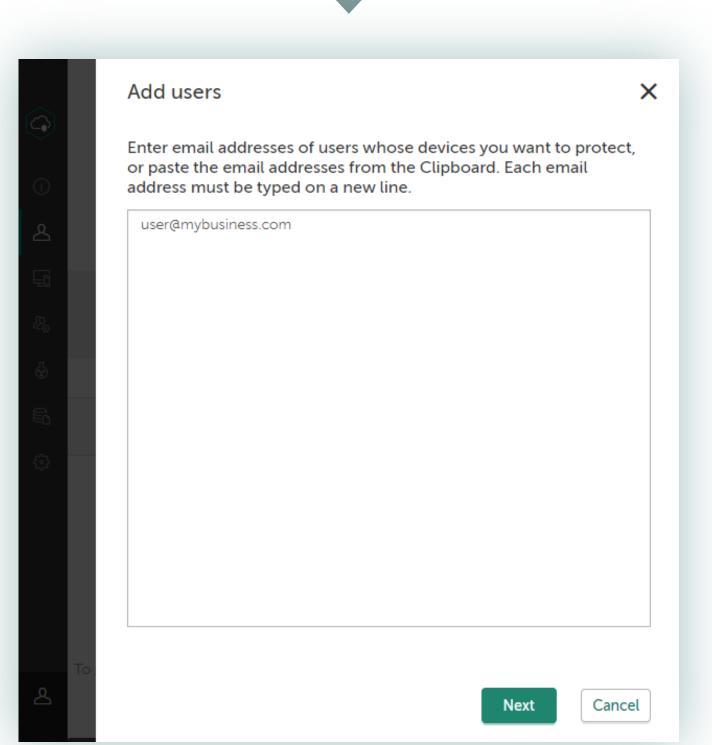

Send email invitations to your users to install the protection application.

Install the application on users' machines. A default policy is applied automatically to every connected device.

## Perfect,

## now you're protected!

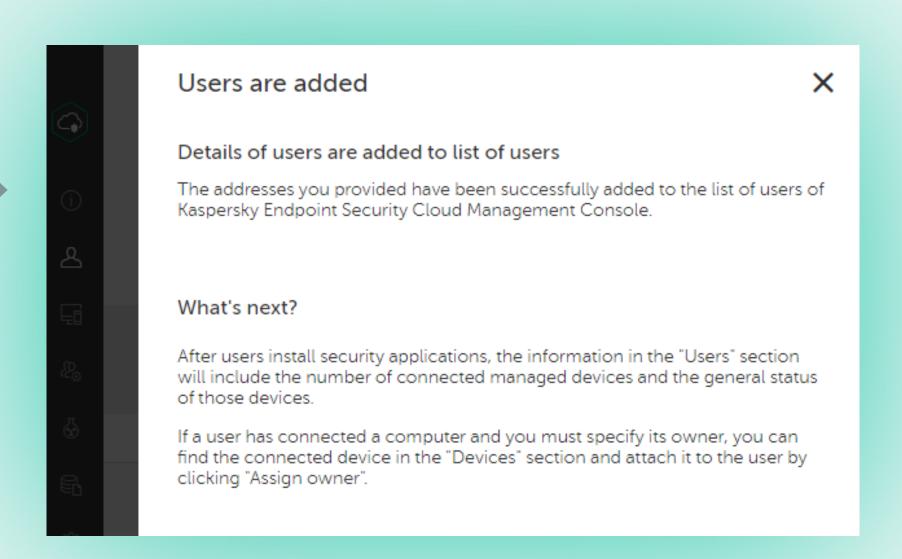